It would be nice if Amarok were to get rid of all the fat and simplified its interface.

Why bloat the program with Wikipedia?

If I want to know something about a particular artist, I go to Wikipedia using Firefox. Simple.

Also, if I click on the big "X" at the top right, that means that I want to exit the program. Why keep the program running in the background? Nonsense!

If I want to minimize it, then I would click the """ at the top right. Don't complicate things!

Here is what I want a music player to do:

- 1. Play music from my Playlist or from a CD disc or, perhaps, from a website.
- 2. Rip a CD disc to my computer and automatically download info off the web.
- 3. Burn a CD with music from my Hard Drive.
- 4. Copy a CD.

Make the four options listed above simple. Perhaps the easiest way to do this might be by using tabs.

At the very top, keep the usual menu items: File, Edit, Tools, Help, etc...

Then, the tabs:

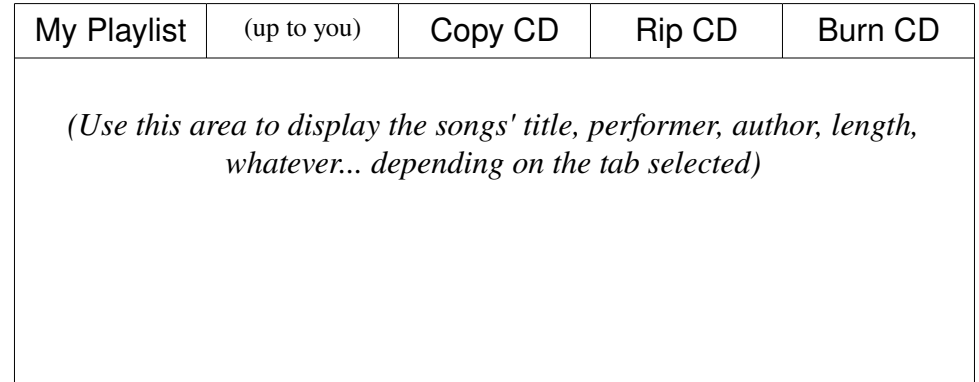

Kiss it! Keep It Simple, Sam.

Am I dreaming too much?

Luis LGVelaz@gmail.com